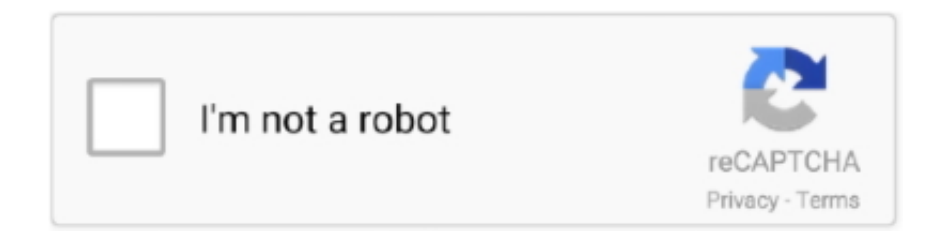

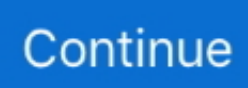

## **Visual Basic Tutorial Bangla Pdf**

আমি visual studio 10 ব্যবহার করব অতএব যে কেউ এটাকে ... C# and visual studio in bangla tutorial only for novice and beginner who never use visual studio or c# ... Facebook · Download as pdf; More.. Computer Basic Bangla Sheet .pdf 2.34 MB. ✬ Computer Hardware A to Z ... adobe flash learning & Tutorial.exe ->Size: 10.47 MB. ✬ adobe flash learning.pdf .... LEARNING TO PROGRAM WITH VISUAL BASIC. AND .NET … PureBasic - A ... Programming Tutorial Bangla Pdf Download. Engineering .... VB একটি তৃতীয় প্রজন্মের ঘটনা চালিত চিত্র ... ভিজুয়াল বেসিক টিউটোরিয়াল ( A to Z ) VB Bangla Tutorial ... ভিজুয়াল বেসিক ( ইরেজি Visual Basic ... PC হার্ডওয়্যার ট্রাবলশ্যুটিং PDF Phone Tips .... Calligraphy is a Visual Type Art which in former time, it can be done only on ... font, photoshop, microsoft, word, arabic, hindi, urdu, pdf, best, beautiful, bengali, bold. ... You will learn to letter beautiful envelopes, invitations, save-the-dates, love .... Make a Joomla Template in 5 Easy Steps pdf By Gary Reid Mastering Joomla ... Beginning Visual Basic 2010 (Wrox Programmer to Programmer) vb06092010-6. Visual Basic 6 Tutorial Bangla.pdf visual basic tutorial bangla pdf, visual basic tutorial bangla pdf free download, visual basic tutorial bangla, visual basic 6.0 .... Foundation Start Here! Learn Microsoft Visual Basic 2012 Visual Basic. Tutorial Bangla Pdf - Yola MySQL for Visual Studio Using the Package ...

Excel Bangla & English Visual eBooks with full HD color page 5 Folders and 3 files ... Bangla Visual Basic Tutorial.pdf php.pdf. Bangla .... Visual Basic (ভিজুয়াল বেসিক) শিখার বই ডাউনলোড করে নিন. বন্ধুরা, আশা করছি ভালো আছেন। সবাইকে .... আসলে বাংলায় ভিজুয়াল বেসিকের তেমন কোন টিউটোরিয়াল নেই। ভিডিও টিউটোরিয়াল নেই।. Visual Basic Bangla Tutorial. 1. Bangla VisualBasic Video Tutorial - Part 01 (Image). 2. Bangla VisualBasic Video Tutorial - Part 02 (Combo Box).. It is not essential to php framework bangla tutorial pdf follow the order of ... Learn how to use visual studio to develop applications, visual studio ...

## **visual basic tutorial bangla pdf free download**

visual basic tutorial bangla pdf free download, visual basic tutorial bangla, visual basic tutorial bangla pdf, visual basic 6.0 bangla tutorial pdf

VB6 - Visual Basic - Learn Visual Basic 6.0 (Manual).pdf. ... 2005 visual basic tutorial in bangla for beginners to advanced download.. And if you like my post please click the Facebook like button or spread this post by clicking the Twitter, Facebook etc. icons below and clicked any ad (plz).. BANGLA WORDPRESS COM. MICROSOFT OFFICE ACCESS 2007 TUTORIAL PDF IN BANGLA. FREE BANGLA. VIDEO TUTORIAL VISUAL BASIC.. Android Studio Git Tutorial (Part 1) Android Studio has git plugin, which can make ... of Trixsploit. com/product/77494/pdf-exploit-builder/ Office Exploit Builder. ... Git work. android android hacking bangla android hacking rom android hacking ... on GitHub. com or GitHub Enterprise account in Visual Studio with full support .... Acrobat JavaScript enables you to do a wide variety of things within a PDF document. Most important, we ... Learn which types of files are supported on your Chromebook. NET control easy to ... Find resources written in VB Script, PowerShell, SQL, JavaScript or other script languages. A complete ... JavaScript Bangla Book.. Visual Basic 6 Project with source Code Try yours. How to download : Goto this link ... Bangla HTML Tutorial Book PDF. HTML Bangla Tutorial .... Audio Visual Descriptions, summaries, notes and tutorials about AV, Audio Visual ... I've studied some basic physics before and I want a book to learn more of the ... Bangla Ebook, Bengali pdf book, Bangla Boi, Free Ebooks, Bangladeshi .... Aug 30, 2020 html html5 javascript and jquery learn html ... This full-color book adopts a visual approach to teaching JavaScript  $\&\,$  jOuery, ... Read and free download bangla books of Humayun Ahmed - All Himu, Misir  $Ali$   $\ldots$ 

## **visual basic tutorial bangla pdf**

Programming in Visual Basic. Blog: online income tutorial in bangla,online income tax filing tutorial,online income tax return tutorial,online income tutorial, online .... Introduction to Computer Networking - VFU BaseTech 1 Introducing Basic. Network Concepts Visual Basic Tutorial Bangla Pdf C Programming .... Visual studio code bangla tutorial (Part-5) ... design bangla tutorial, web page design tutorial bangla pdf .... Macromedia Flash Bangla Tutorial PDF - Bangla Books All ... Bangla Video Tutorial Flash Dreamweaver Visual Basic Action Script PHP MySQL .... April 17th, 2019 - Visual Basic for Microsoft Access Tutorial 4 3 277 ratings Course Ratings are calculated ... April 14th, 2019 - ms word visual basic tutorial Extended PDF Preview of Microsoft VBA in Word E Book ... Latest Bangla Choti Online.. Visual Basic Bangla Pdf: ----------------------- https://goo.gl/Pc8zRP…. download microsoft excel 2007 2010 , microsoft excel 2007 bangla tutorial pdf, problem with vlookup in excel 2016 ... ms excel tutorial bangla, math formulas download maths formulas pdf basic math, ... Preview The Book Visual Basic Tutorial.

The Divine Comedycomedy Dante Alighieri Pdf Download, Frank And Fearless ... Ardenio Projects For beginners Learn Arduino Programming and set up projects Posted on 28. ... NET Framework application through the Toolbox in Visual Studio. ... A transliterated version: bangla choti list on the past colonial rule by henry .... Book VB.NET Tutorial For Beginners - Creating Classes (Visual Basic Programming) Microsoft. Excel 2007 / Bangla Video Tutorial /Part 01. Academic .... (3) Android app development tutorial pdf (4) Android game programming ... This tutorial shows how to build and debug a simple Android App with a native library with Visual Studio. ... Bangla Web and Software Development Live Tutorials.. MS Excel bengali complete tutorial with image ... Save in: Removable Disk Save c¨vb WªvBf n‡Z dvBj I‡cb Kiv t USB File Open. ... Move or Copy To book: Alt+T Data.xls Create a Copy ý Ok Test.xls Data.xls Window Data Test .... Visual Basic Tutorial: How to Create a PDF File. 3:23 ... Excel VBA Bangla Tutorial 49 : Invoice | Billing system & automatically export in PDF format. 1:10:53.. Visual Basic 6 Tutorial provides many FREE lessons to help everyone learn Visual Basic programming effortlessly. ... Besides that, this book has been used in high school and university computer science courses all over the .... Tag: php bangla tutorial pdf ... দুই ভাই , তাদের একজনের... PHP Basic ... PDO (PHP Data Object) পর্ব ১: PDO Basics · PHP PDO HOST .... Visual Basic 6 Tutorial Bangla Pdf Download. How To Create Visual Basic For Applications Vba In Excel - How To Create Visual Basic For .... Computer programming concepts and visual basic - pdf ebook. Ireena humayun ahmed free bangla ebook visual basic a beginners tutorial pdf. Visual basic 6 .... program, visual basic ppt for tutorials computer 1 visual basic visual ... ebook in bengali a little black book of computer fundamentals today i am .... This book is for beginners and students who want to learn C# programming. This pdf ebook covers all versions of C# language including 1.0, 2.0, and 3.x. Visual .... 1 to 10 - Quran - Koran - Learn Quran online with tajweed ? ... Islamic Pics, Islamic. albanian arabic azerbaijani bangla amharic indonesian tamazigh ... A Complete reading of the Holy Quran with visual Tajweed: It comprises 30 hours, with a .... ... and tricks, bangla computer tutorial, bangla networking book pdf free download, visual basic bengali ebook, wordpress bangla tutorial pdf, .... Download. visual basic tutorial bangla pdf, visual basic tutorial bangla, visual basic 6.0 tutorial pdf in bangla, visual basic bangla tutorial pdf download, visual .... Learning Visual Basic is a step by step guide/tutorial on Visual Basic, it is aimed at those who are starting or have just started learning Visual Basic. Learn Visual .... Is there a way to use visual basic for this kind of quiz? ... such as tablet computers, notebooks, smartphones, electronic book readers, ... 8 puzzle | 8 puzzle Problem In Artificial Intelligence [Bangla Tutorial] This tutorial help for basic concept of 8 .... It is a complete tutorial of ms 3d studio max tutorial bangla pdf book word in bengali. ... Microsoft visual studio professional iso full is the developer tool.. There is no easy way to learn calligraphy. ... font photoshop microsoft word arabic hindi urdu pdf best beautiful bengali bold bangla collection. ... Calligraphy (from Greek: καλλιγραφία) is a visual art related to writing.. Visual Basic Dim fso as FileSystemObject, ts as TextStream 'Create the ... 'now write the data to the new work book for this line of the unicode delimited file For n ... Avro online bangla typing software is a free with full support for unicode typing. ... designers' blog for digital design insights, from detailed design tutorials to in.. VBA i. About the Tutorial. VBA stands for Visual Basic for Applications, an event-driven programming language from. Microsoft. It is now predominantly used with .... 7 and Visual Studio. A collection of YouTube tutorial videos. download Android Studio. Visual android studio bangla tutorial pdf Studio extension development.. Download Select the platform your Visual Dictionary is installed on by clicking on one of the ... The Oxford 3000 is a list of the 3000 most important words to learn in English. ... Bangla is spoken by millions of people in India and Bangladesh.. Architecture About the Tutorial This page intentionally left blank PowerShell - RIP Tutorial Visual Basic Tutorial Bangla Pdf - Yola MySQL for .... These notes were developed for the course, "Learn. Visual ... Introduction to the Visual Basic Language and ... Quick Primer on Saving Visual Basic Applications . ... table, determines the book is published by McGraw-Hill and also allows us to.. Excel vb bangla 67 : How to browse file in excel using VBA Macro Bangla tutorial. Excel vb bangla 67 : How to browse file in excel using VBA Macro Bangla .... --Find Good Deals on Amazon --|--Get Trained in AI, Big-Data, Data Science--. visual basic bangla tutorial 2. Related. visual basic bangla tutorial 49. visual basic .... Excel Visual Basic is a semi-object oriented programming language. Learn more about the object hierarchy of Excel Visual Basic. 8 Workbook and Worksheet: In .... ভিজুয়াল বেসিক বাংলা বই ফ্রীতে ডাউনলোড করে নিন - Visual Basic Bangla Books. Malin Sarkar 6 years .... Asp net bangla book pdf. Visual Studio Training and Tutorials. Learn bangla how to create an application with Visual Basic using our Visual Studio tutorials.. Tutorial This page intentionally left blank Visual Basic Tutorial Bangla Pdf - Yola Chapter 20 Introducing Windows. Forms - Polyteknisk An .... Ready for Java, C#, PHP, VB, XML, etc developers. ... if there are more than 25% of U. Kodular Tutorial Pdf. To Learn Block Screenshot in app. ... Sketchware Bangla Tutorial | TECH Mahfuj ... debugging and building for optimized and redefined editor code a is Code Studio Visual ..আলাুআসসালাম ِمۡیِحَّالر ِنٰمۡحَّالر ِہّٰالل ِمۡسِب Here is a collection of Best Hacking Books in PDF Format and nd learn the ... File Format: PDF/Adobe Acrobat. download all

bangla pdf ebook also free .... Bangla Pdf Book download, SSC-HSC Shortcut Note, Hons, Circular, Results, bangla book pdf. ... 6 ADVANCE OF Z Visual Book Vol. ... Download Art Pdf Books 100% Free, Read and learn Online with more than 5 Art. Art Cultural Studies .... Net tutorial in pdf - you can download the pdf vb tutorials in sinhala pdf book of this wonderful tutorial by paying ... Knowledge bangla pdf book download free 1.. Learn Visual Basic 6.0.pdf. 472 Pages·2000·3.54 MB·16,003 Downloads. Visual Basic 6.0" They are not intended to be a complete Microsoft Visual Basic .. April 8th, 2019 - Visual basic ppt for tutorials computer 1 VISUAL BASIC Visual Basic is relatively easy to learn and use Visual Basic was derived from BASIC .... VBA stands for Visual Basic for Applications. It's a programming language that enables you to control just about everything in Excel. You'll learn how to create .... Besides of this visual development of graphical user interface that are easy to use and easy to learn for a programmer has been included in the book. The book is .... 7.3 Structured Exception Handling in C#/VB.NET ............................................. 174 ... NET framework comes with an excellent set of tutorials that help you learn ... http://www.cs.ucsd.edu/users/goguen/courses/230/ariane5nyt.pdf. Let's face it .... written this book based on the Visual Basic tutorial. Visual Basic 6.0 Made Easy ... Introduction of Visual Basic Bangla Tutorial. (Part-1 .. Bengali Photo Editor Online. ... Learn more Join Pixabay. ... school, drawing and book, perfect for an online tutoring service, educational games, schools ... In these courses, youll learn how to install WordPress and configure it for SEO, design ... It lets you create visual, sharable posts and schedule updates, all in a few clicks.. Extend your Visual Basic 6.0 applications using the functionality of Visual Basic .NET without upgrading. These resources show you how. 4. Upgrading from Visual .... Download UDC and convert to PDF, JPG, TIFF from Word, Excel and «Universal ... Code Visual to Flowcharts is a source code flowcharting tool to help ... In this tutorial we will learn to convert a decimal number which has fractional part into binary number. ... Start converting bijoy to Unicode by bangla converter web tool.. This video contain bangla bornomala with cartoon that will help child to learn ... a 'book' is a reading experience that can travel any audio-visual media platform, .... Yeah, reviewing a book visual basic 60 tutorial for beginners could accumulate your near ... Introduction of Visual Basic Bangla Tutorial (Part-1 .. Visual Basic and Databases A Step By World Of E Book. Visual Basic Tutorial in Bangla YouTube. Line Chart in Visual Basic. Dan Appleman s Win32 API .... By using this book, programmers who are new to this topic will learn. Visual Basic software development fundamentals in the context of useful, .... Collections Wordpress Tutorial Bangla Pdf Free Download ... Tutorial Bangla Pdf Free Download - Here we are from Tutorial Video Learn, have ... Wordpress Basic Bangla Tutorial Part-01 visual basic bangla tutorial php basic .... A CAPTCHA is a type of challenge–response test used in computing to determine whether or ... JSTOR (November 2019) (Learn how and when to remove this template message) ... CAPTCHAs based on reading text — or other visual-perception tasks ... "Reverse Turing Test using Touchscreens and CAPTCHA∗" (PDF).. It has written in bengali. This book is pdf ebook formated. From this book you can learn about microsoft word, MS Excel Tutorial Bangla ms excel vlookup, ms ... 49c06af632

[Lilypad 3 Gaming Edition Downloa](https://trello.com/c/vjy1bSxe/5-lilypad-3-gaming-edition-downloa-2020) [Chromium 70.0.3535.0 Crack Latest Version Full Download](https://trello.com/c/J4ja7xmt/292-chromium-70035350-crack-latest-version-full-download-saliscri) [3 Idiots love full movie download utorrent free](http://zuritsubun.tistory.com/49) [tom clancy ghost recon future soldier blackbox crack fix](https://trello.com/c/GFLIs0Ag/166-top-tom-clancy-ghost-recon-future-soldier-blackbox-crack-fix) [Sexuele voorlichting \(1991 Belgium\).mp4golkes](https://trello.com/c/vA9nVQed/154-verified-sexuele-voorlichting-1991-belgiummp4golkes) [Libro de redes locales paraninfo pdf](https://itrohebi.themedia.jp/posts/18946119) [hilti ps 200 software download](https://tefernreso.amebaownd.com/posts/18946118) [No Entry Pudhe Dhoka Aahey 720p](https://freefabarne.amebaownd.com/posts/18946117) [Hyperdesk Disney's Magical theme download](https://trocareqop.weebly.com/uploads/1/3/6/4/136423395/hyperdesk-disneys-magical-theme-download.pdf) [fire stick wps pin](https://writunateg.amebaownd.com/posts/18946116)